CS 562: Empirical Methods in Natural Language Processing

Unit 3: Natural Language Learning Part 1: Unsupervised Learning (EM, forward-backward, inside-outside)

Fall 2011

Liang Huang (Ihuang@isi.edu)

#### Review of Noisy-Channel Model

$$
\boxed{\text{WFSA}\longrightarrow \text{t} \cdots \text{t} \longrightarrow \boxed{\text{WFST}} \longrightarrow \text{w} \cdots \text{w}}
$$

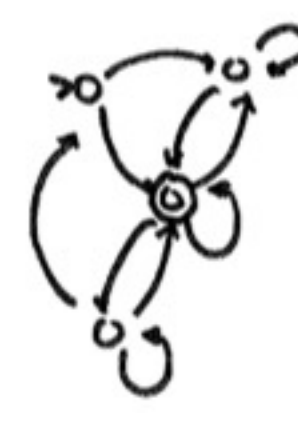

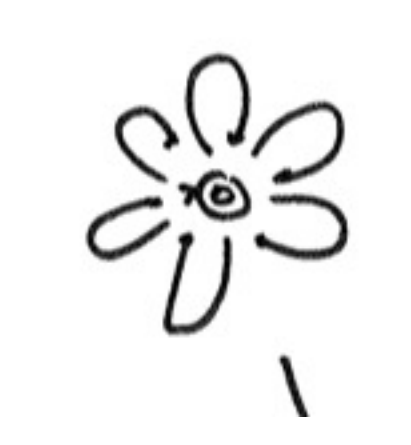

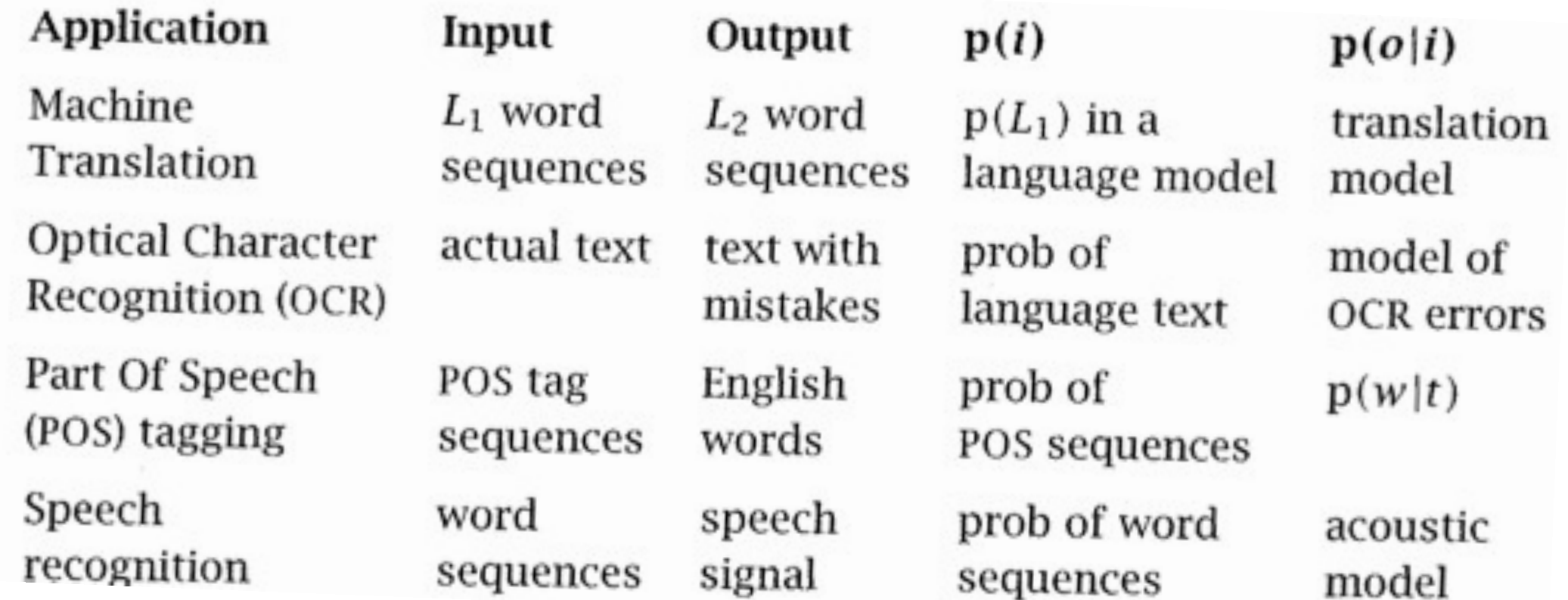

## Example 1: Part-of-Speech Tagging

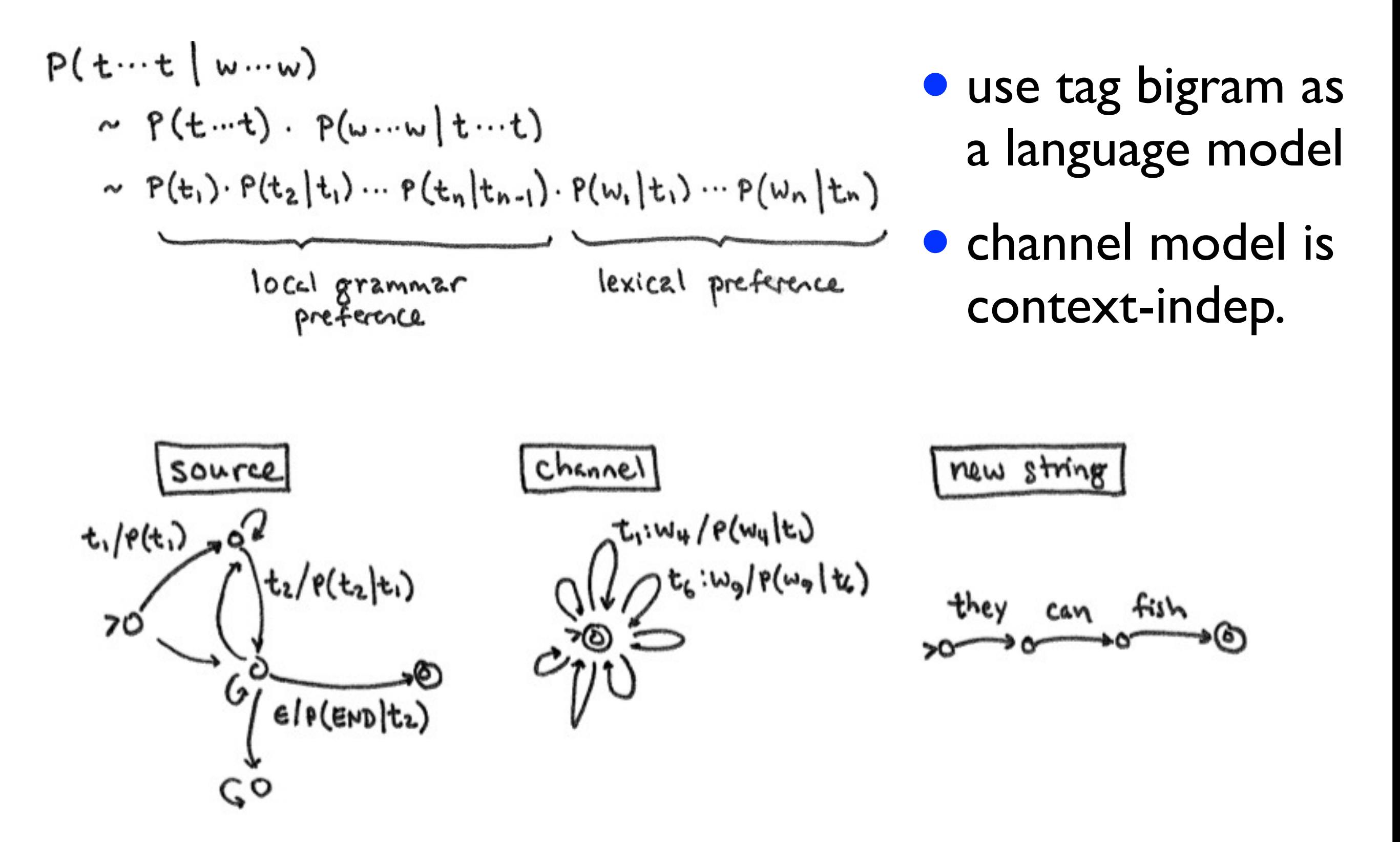

$$
\boxed{\text{WFSA}\longrightarrow \text{t} \cdots \text{t} \longrightarrow \boxed{\text{WFST}} \longrightarrow \text{w} \cdots \text{w}}
$$

CS 562 - EM

$$
\boxed{\text{WFSA}} \rightarrow \text{t} \cdots \text{t} \rightarrow \boxed{\text{WFST}} \rightarrow \text{w} \cdots \text{w}
$$

CRYPTOGRAPHY

1. generate 
$$
e_i \cdot \cdot \cdot e_n
$$
 by  $P(e_k|e_{k-1})$   
\n2. for  $i = 1 + n$   
\noutput  $c_i$  by  $P(c_i|e_i)$   
\n $\begin{bmatrix} e & e & \cdots \\ e & e & \cdots \\ e & e & \cdots \end{bmatrix}$   
\n $\begin{bmatrix} e & \cdots & e & \cdots \\ e & e & \cdots & e & \cdots \\ e & e & \cdots & e & \cdots \end{bmatrix}$ 

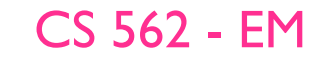

$$
\boxed{\text{WFSA} \rightarrow t \cdots t} \longrightarrow \boxed{\text{WFST}} \longrightarrow \text{w} \cdots \text{w}
$$

CRYPTOGRAPHY

1. generate  $e_1 \cdots e_n$  by  $P(e_k|e_{k-1})$ 2. for  $i=1+n$ output  $c_i$  by  $P(c_i|e_i)$ 

 $SPELLIMG - TO-SOWND$ 

1. generite pho, ... phon  $2.$  transform into  $c_1 - c_m$  by WFST

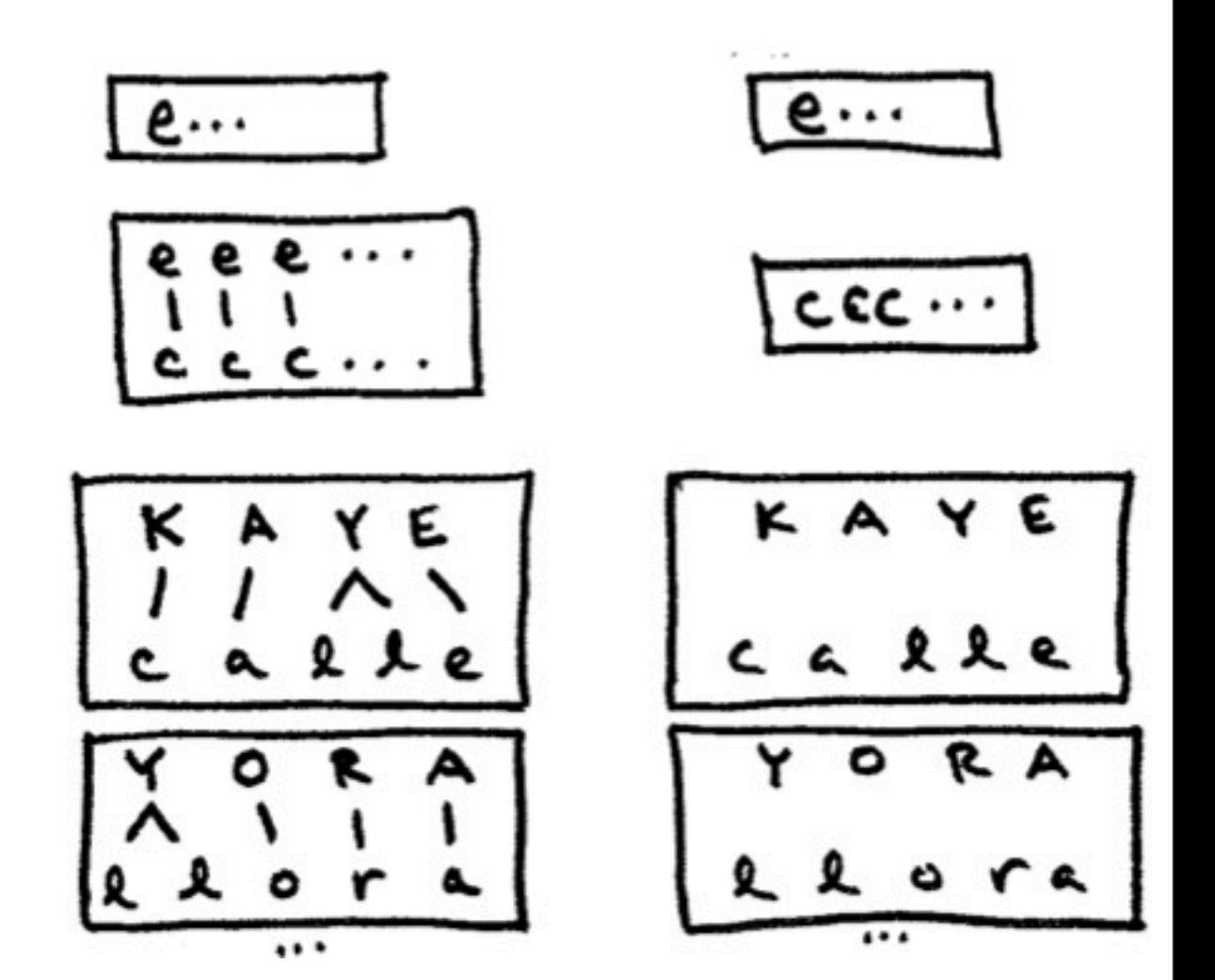

 $\mathbf{r}$ 

 $e \cdots$ 

 $cc \cdots$ 

KAYE

...

C a

٥

. .

lle

$$
\boxed{\text{WFSA}\longrightarrow\text{t}\cdots\text{t}\longrightarrow\boxed{\text{WFST}\longrightarrow\text{w}\cdots\text{w}}
$$

- EY B AH L A B E R U
- 1 2 3 4 4
- AH B AW T A B A U T O
- 1 2 3 3 4 4
- AH L ER T A R A A T O 1 2 3 3 4 4
- EY S E E S U 1 1 2 2

CS 562 - EM

#### HW3: ideal HW5: realistic

EY B AH L A B E R U

AH B AW T A B A U T O

AH L ER T A R A A T O

EY S E E S U

$$
\boxed{\text{WFSA}\longrightarrow \text{t} \cdots \text{t} \longrightarrow \boxed{\text{WFST}} \longrightarrow \text{w} \cdots \text{w}}
$$

CS 562 - EM

$$
\boxed{\text{WFSA}\longrightarrow\text{t}\cdots\text{t}\longrightarrow\boxed{\text{WFST}\longrightarrow\text{w}\cdots\text{w}}
$$

CRYPTOGRAPHY

1. generate  $e_1 \cdots e_n$  by  $P(e_n|e_{n-1})$ <br>2. for  $i=1+n$ <br>output  $c_i$  by  $P(c_i|e_i)$  $\epsilon$ ...  $e$  e e  $\cdots$ 

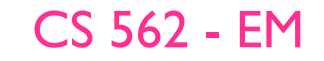

 $e...$ 

 $cc \cdots$ 

$$
\boxed{\mathsf{WFSA}\longrightarrow\;\mathsf{t}\cdots\mathsf{t}\;\longrightarrow\;[\mathsf{WFST}\longrightarrow\;\mathsf{w}\cdots\mathsf{w}
$$

CRYPTOGRAPHY

พ พ พ

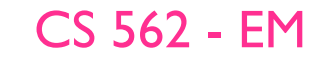

$$
\underbrace{\text{WFSA}}_{\text{VHX}} \rightarrow \text{t...t} \rightarrow \underbrace{\text{WFST}}_{\text{WFST}} \rightarrow \text{W...W}
$$

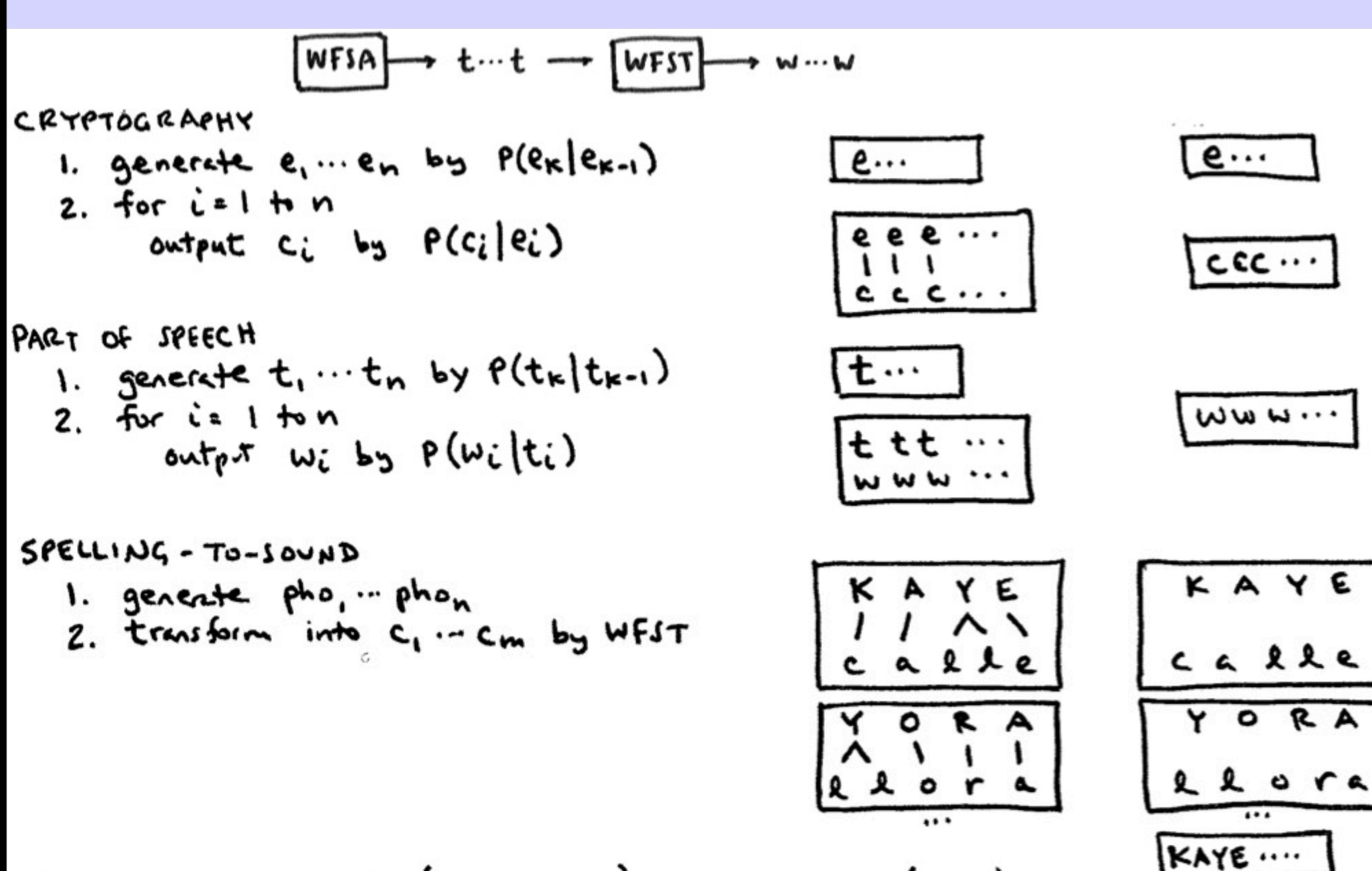

6

 $llor \cdots$ 

R A

(sane)

SPELLING-TO-SOUND (no examples)

#### Incomplete Data / Model

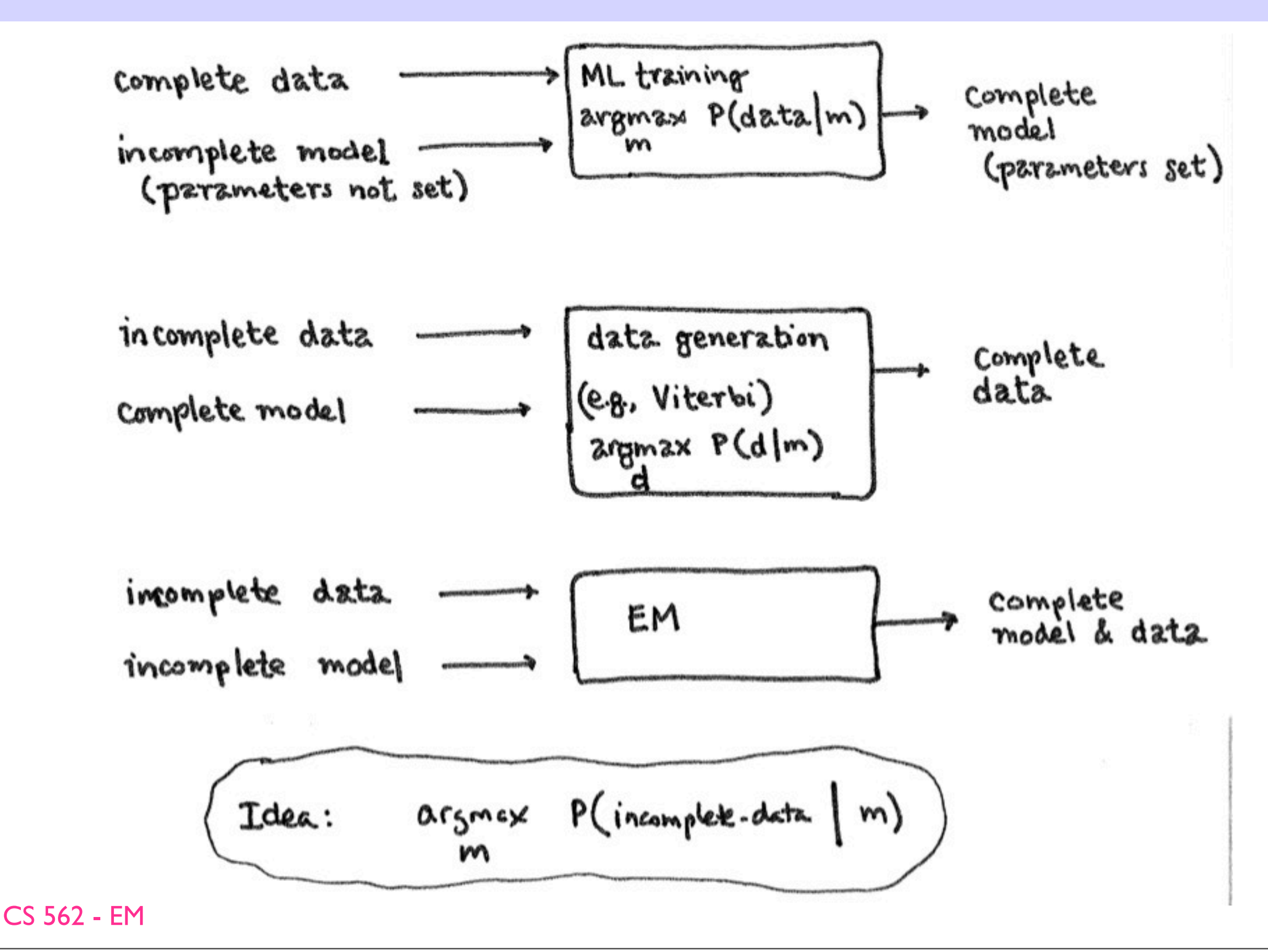

#### EM: Expectation-Maximization

 $argmax P(c, ... c_n | m)$ Example: Cryptography.  $argmax_{m} \sum_{e...e_n} P(e_i-e_n) \cdot P(c_i-e_n|e_i-e_n,m)$  $2rgmx \sum_{m} P(e_{i}...e_{n}) \cdot P(c_{i}|e_{i,m}) \cdot P(c_{n}|e_{n},m)$ ۰ each choice of m yields a specific number!<br>some m are better than others! which is best? start with m such that  $P(c_i|e_j,m)$  =  $V_{27}$ . that gives a certain  $P(c, ... c_n | m)$ . EM now, change in to m' such that  $P(c_1 \cdots c_n | m') \ge P(c_1 \cdots c_n | m)$ (& repeat) CS 562 - EM

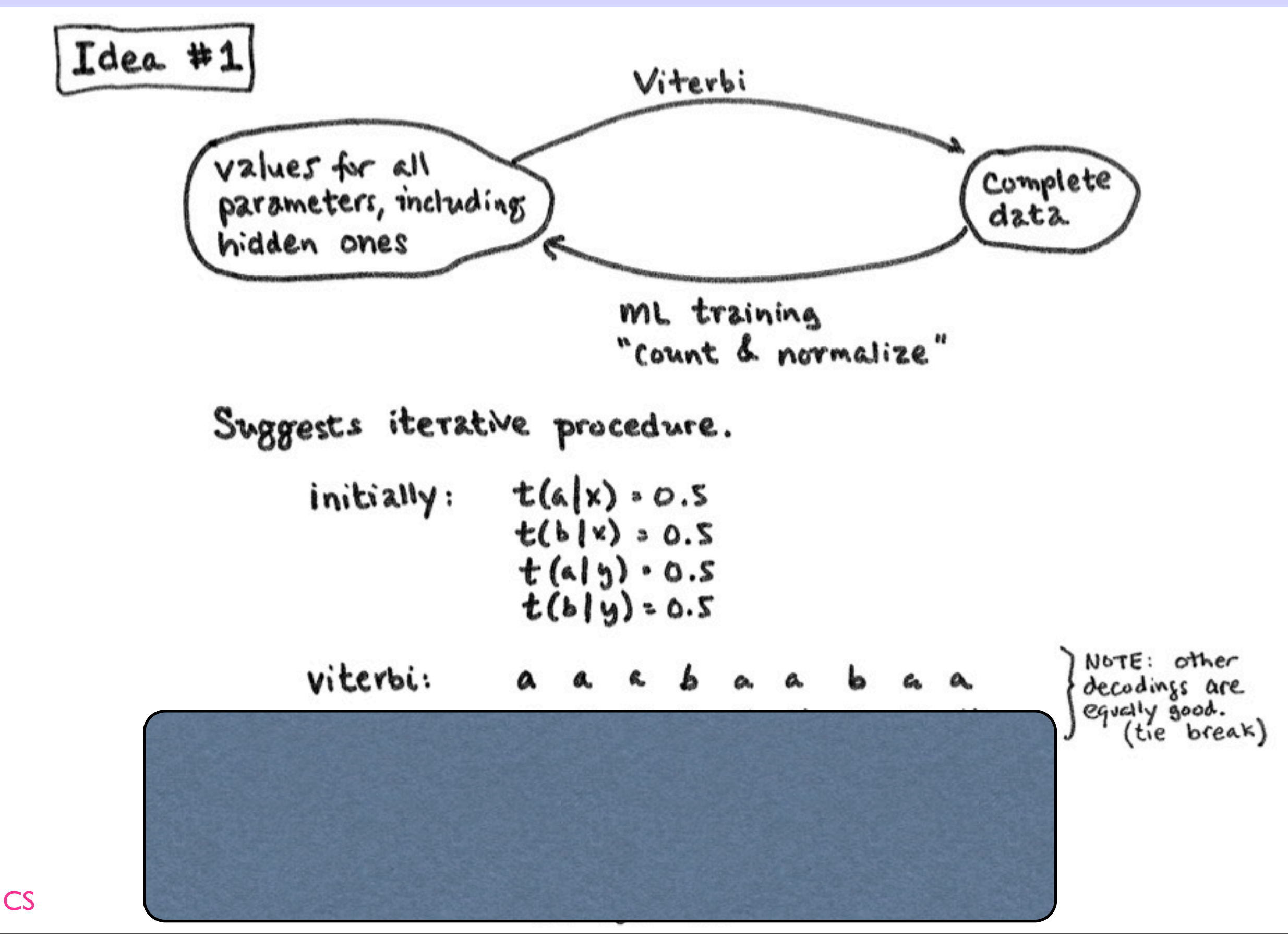

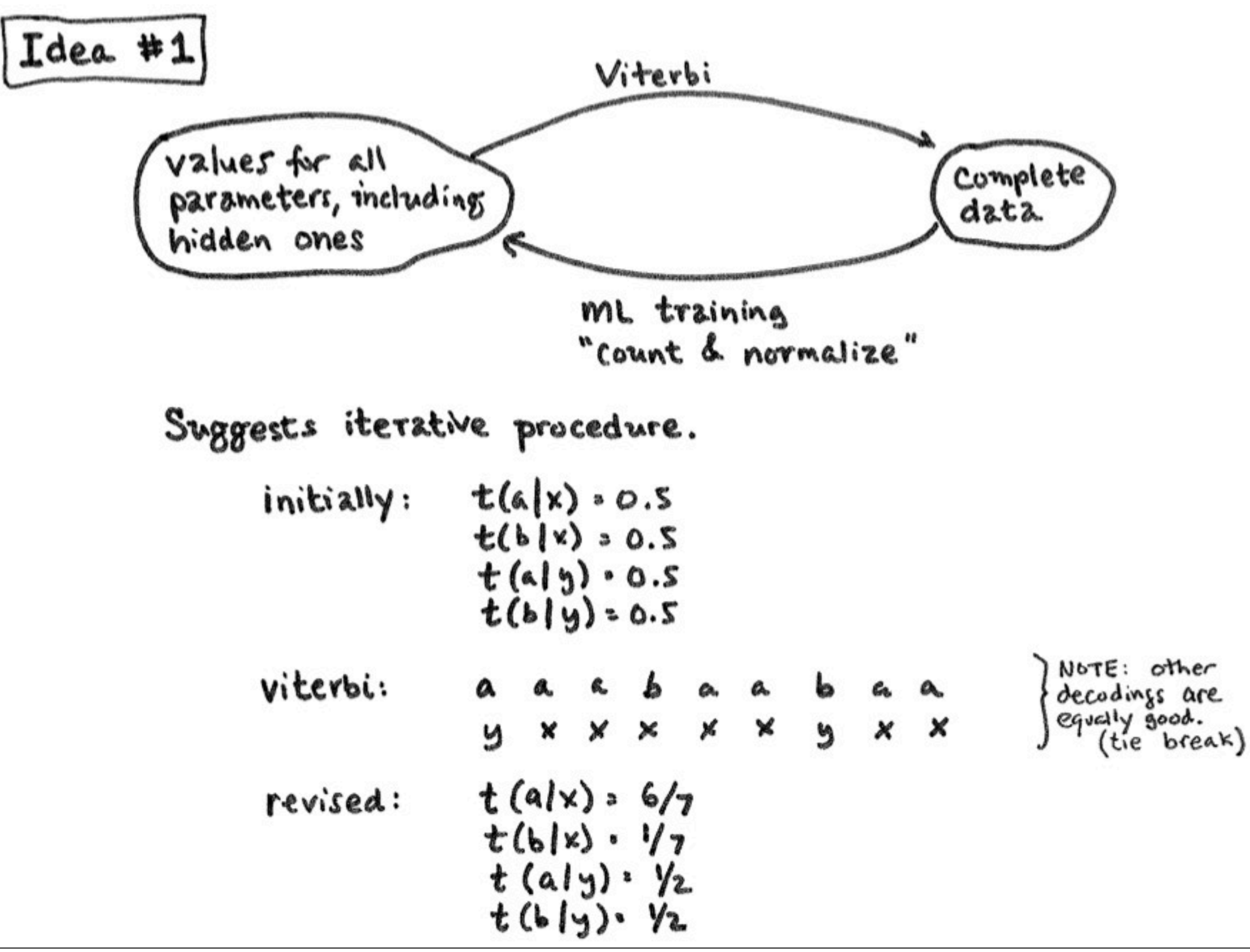

CS

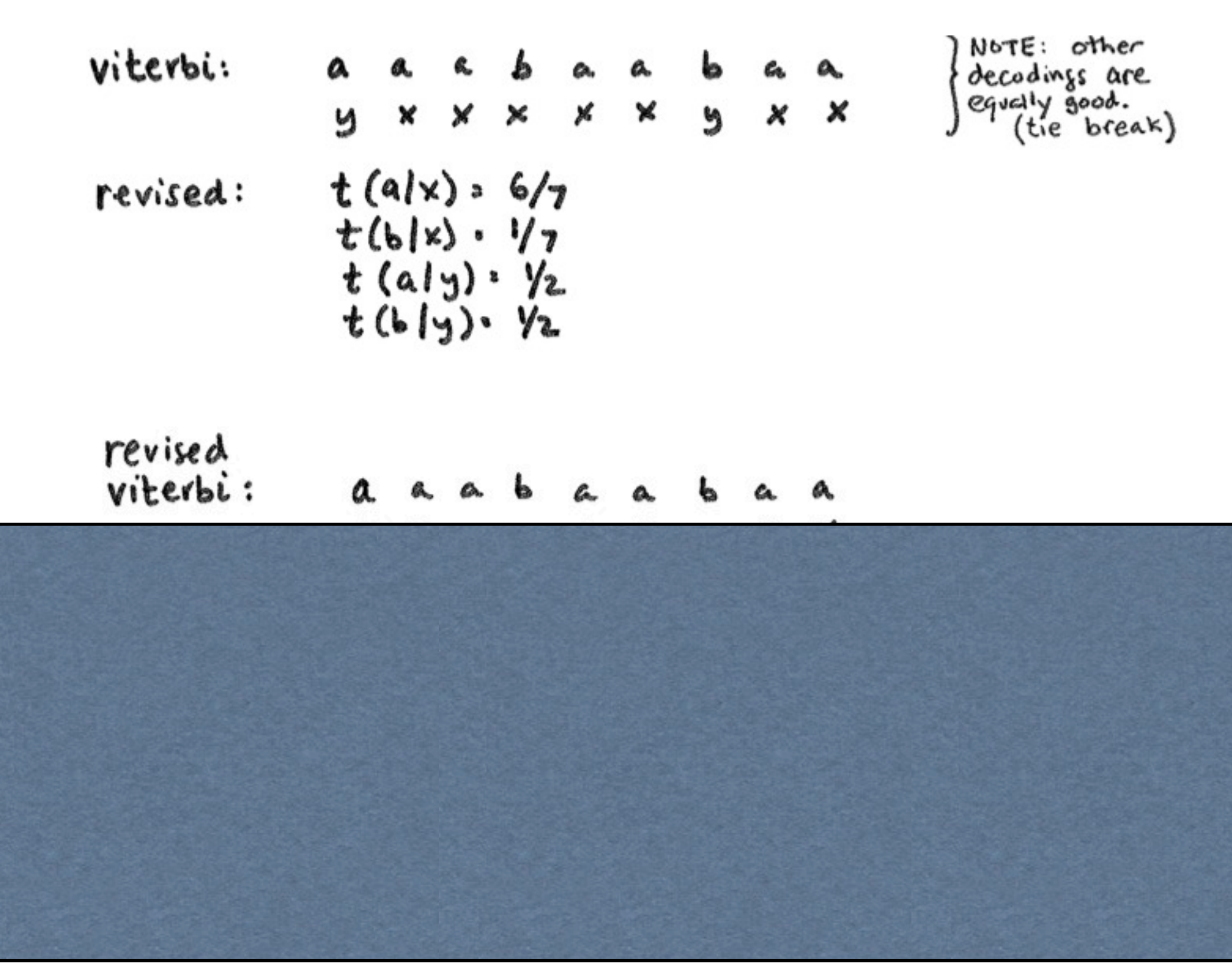

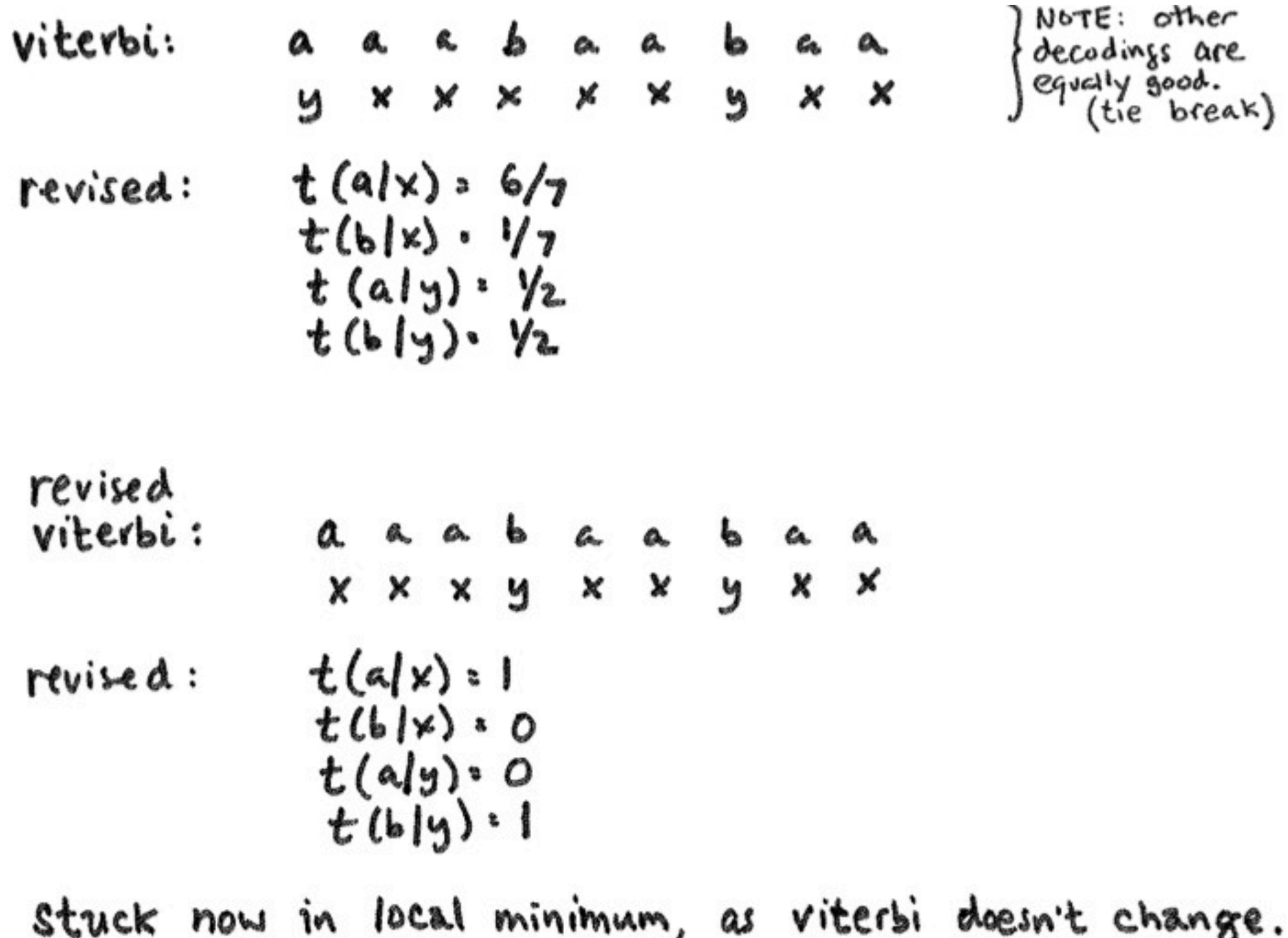

VITERBI TRAINING

## How to Change *m*? 2) Soft

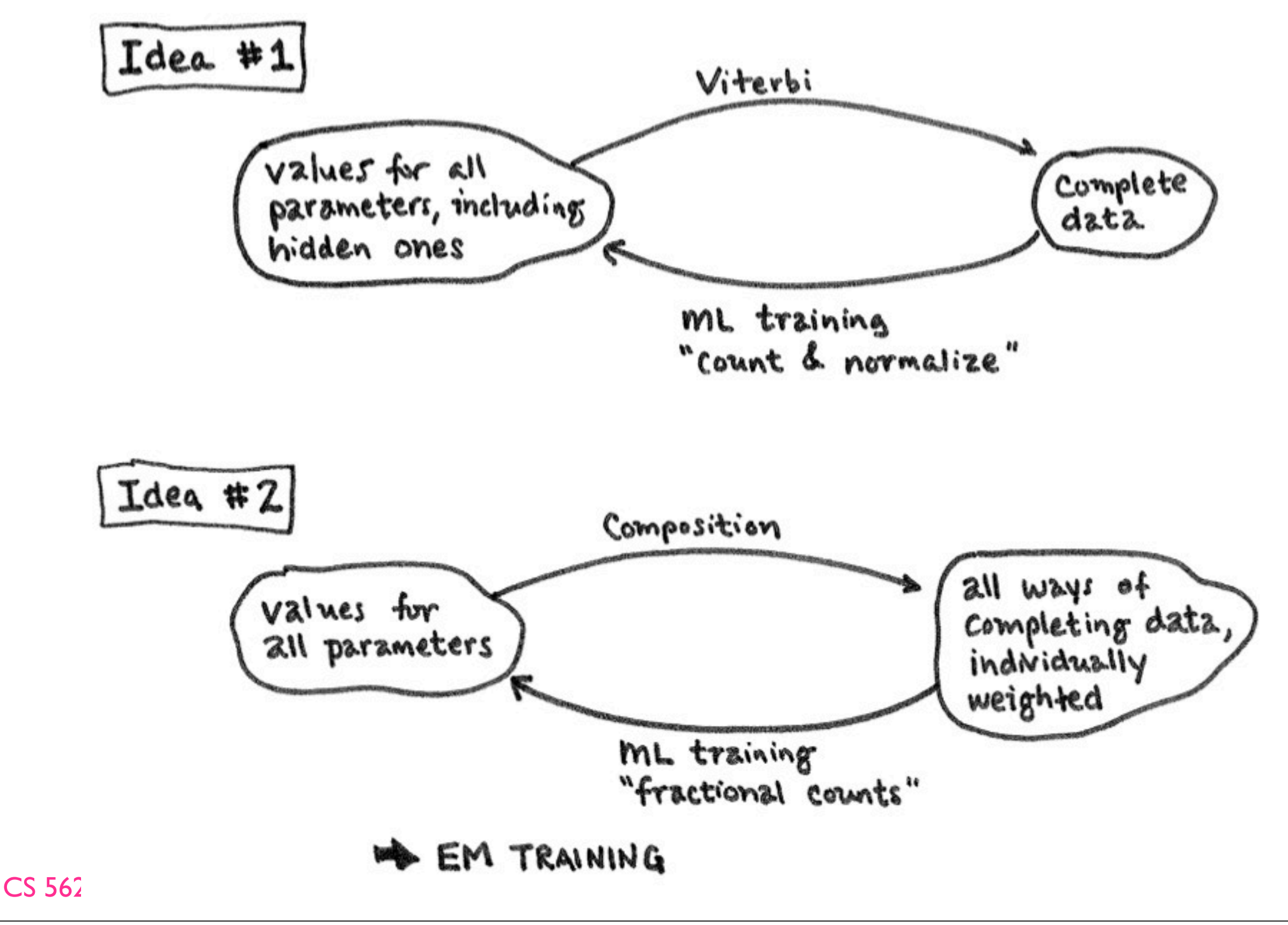

11

Monday, November 7, 2011

#### Fractional Counts

#### • distribution over all possible hallucinated hidden variables

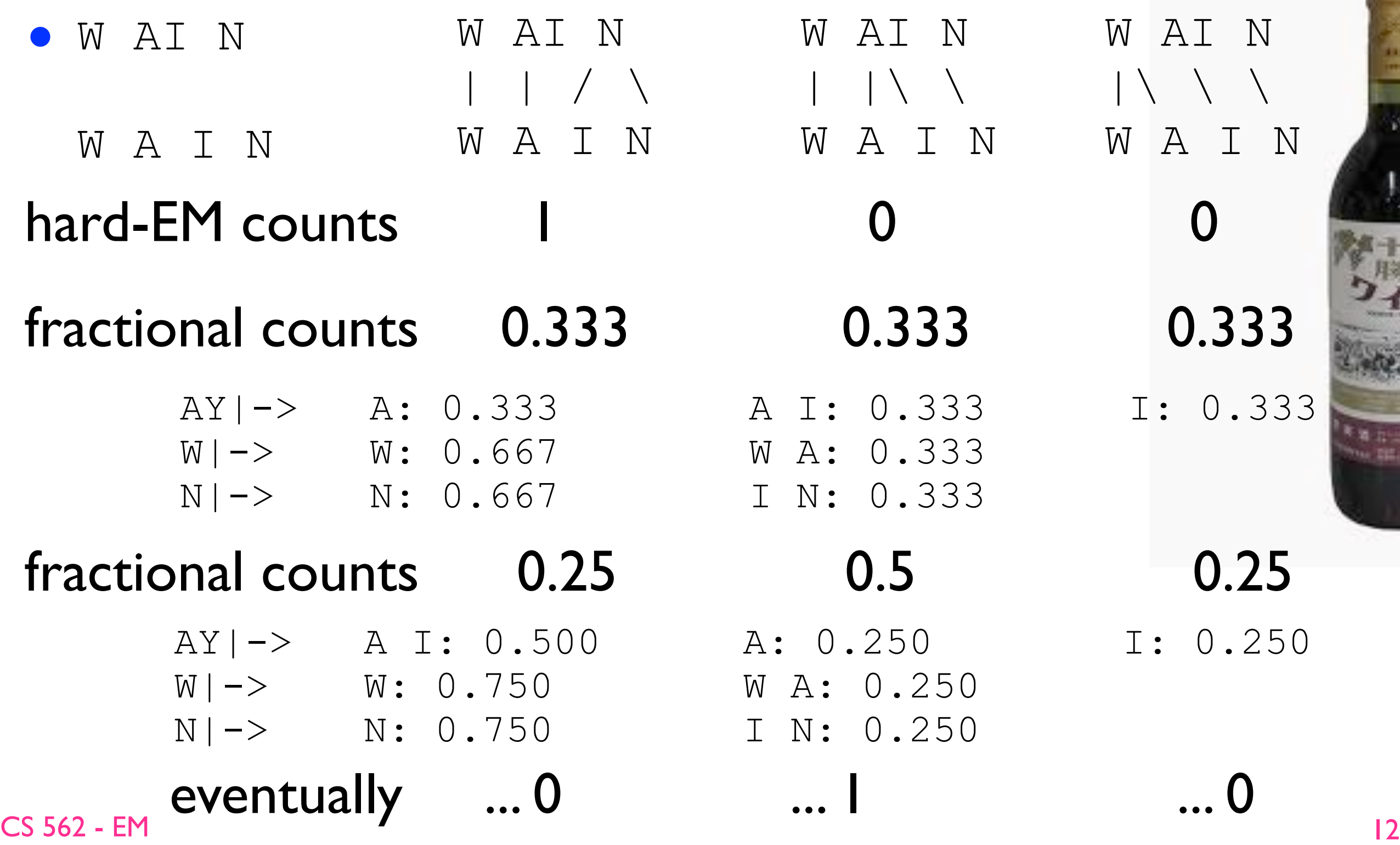

#### Fractional Counts

• how about

W EH T

W E T O

B IY B IY  $|\ | \ \ | \ \ \setminus \ \ | \ \ |$ B I I B I I

• so EM can possibly: (1) learn something correct (2) learn something wrong (3) doesn't learn anything

• but with lots of data => likely to learn something good

#### EM: slow version (non-DP)

- initialize the conditional prob. table to uniform
- repeat until converged: • E-step: W AI N | |\ \ |\ \ \ W A I N W A I N *z'* W AI N *z*'' W AI N | | /\ W A I N *z* (*z*1 *z*2 *z*3)
	- for each training example *x* (here: (e...e, j...j) pair):
		- for each hidden *z:* compute *p*(*x, z*) from the current model
		- $p(x) = \text{sum}_z p(x, z);$  [debug: corpus prob  $p(\text{data}) \neq p(x)$ ]
		- for each hidden  $z = (z_1 z_2 ... z_n)$ : for each *i*:
			- fraccount(*z*<sub>i</sub>) +=  $p(x, z)$  /  $p(x)$
	- M-step: count-n-divide on fraccounts => new model

CS 562 - EM

#### EM: fast version (DP)

- •initialize the conditional prob. table to uniform
- repeat until converged:

• E-step:

*forw*[*u*] *back*[*v*] *<sup>u</sup> v s t forw*[*t*] = *back*[*s*] = *p*(*x*) = sum*<sup>z</sup> p*(*x, z*)

- for each training example *x* (here: (e...e, j...j) pair):
	- forward from *s* to *t*; note:  $\text{forw}[t] = p(x) = \text{sum}_z p(x, z)$
	- backward from *t* to *s*; note: *back*[*t*]=1; *back*[*s*] = *forw*[*t*]
	- for each edge  $(u, v)$  in the DP graph with  $label(u, v) = z_i$

• fraccount( $z_i$ ) +=  $\int$  *forw*[*u*] \* *back*[*v*] \*  $\int$  *prob*( $u$ ,  $v$ )  $\int$   $p(x)$ 

• M-step: count-n-divide on fraccounts => new model

**SUM**z: (*u*, *v*) in *z*  $p(X, Z)$  | 15

#### How to avoid enumeration?

- dynamic programming: the forward-backward algorithm
- **•** forward is just like Viterbi, replacing max by sum
- backward is like reverse Viterbi (also with sum)

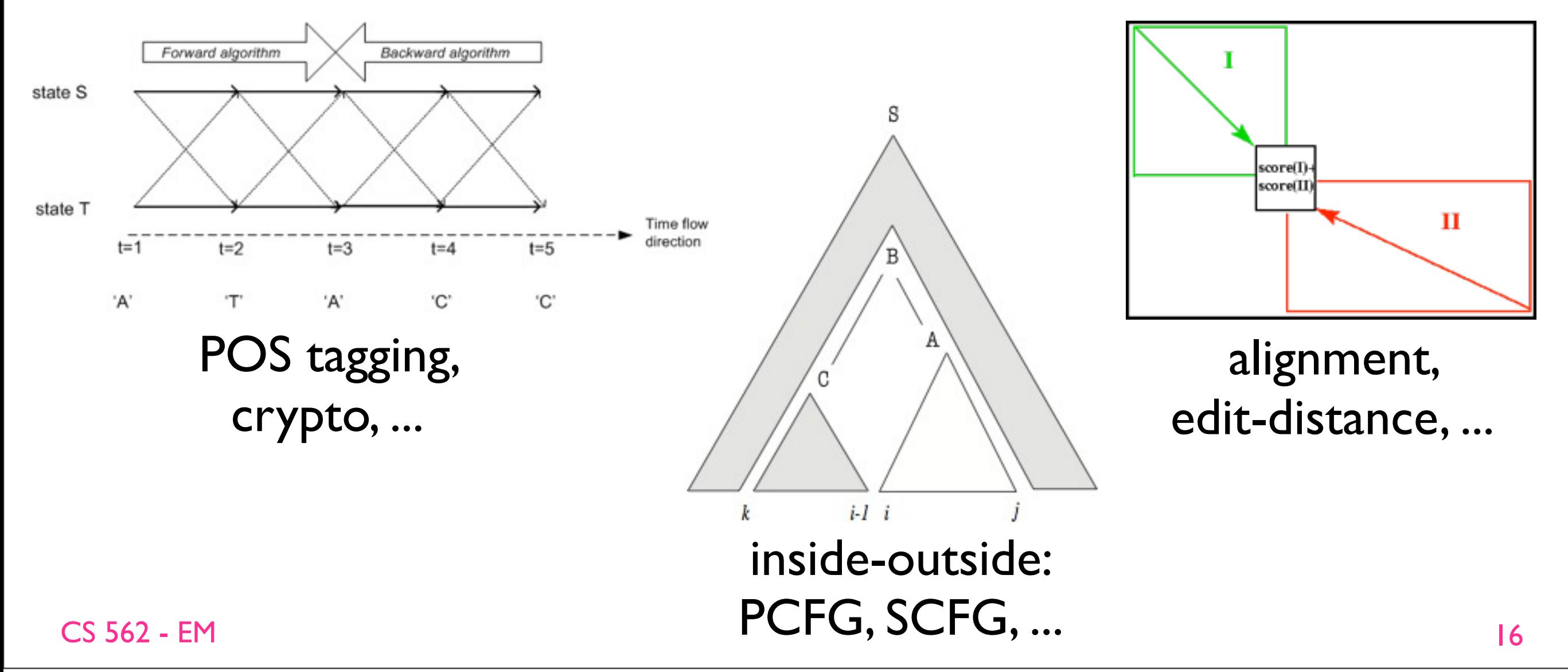

#### Example Forward Code

#### • for HW5. this example shows forward only.

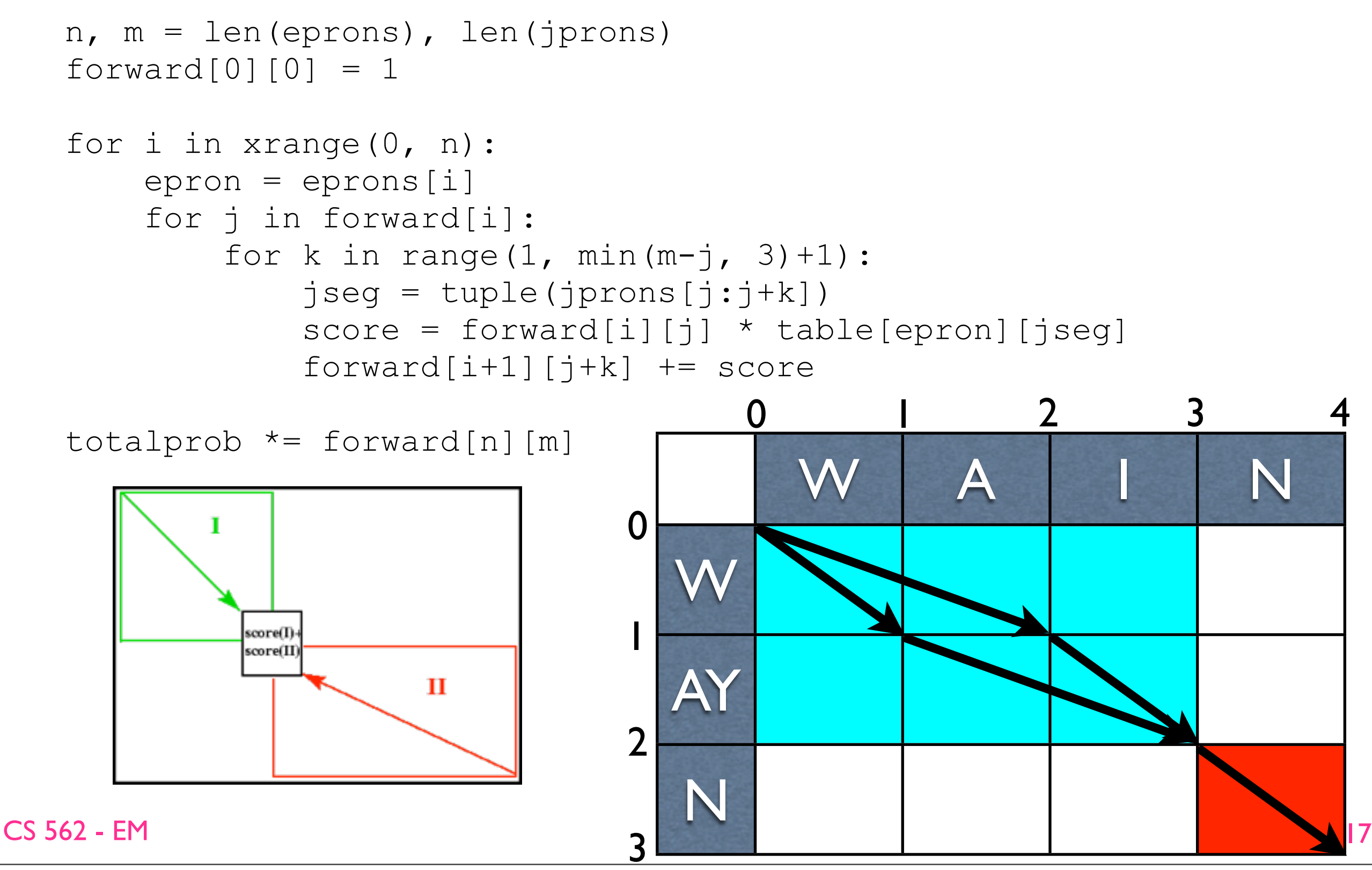

#### Example Forward Code

#### • for HW5. this example shows forward only.

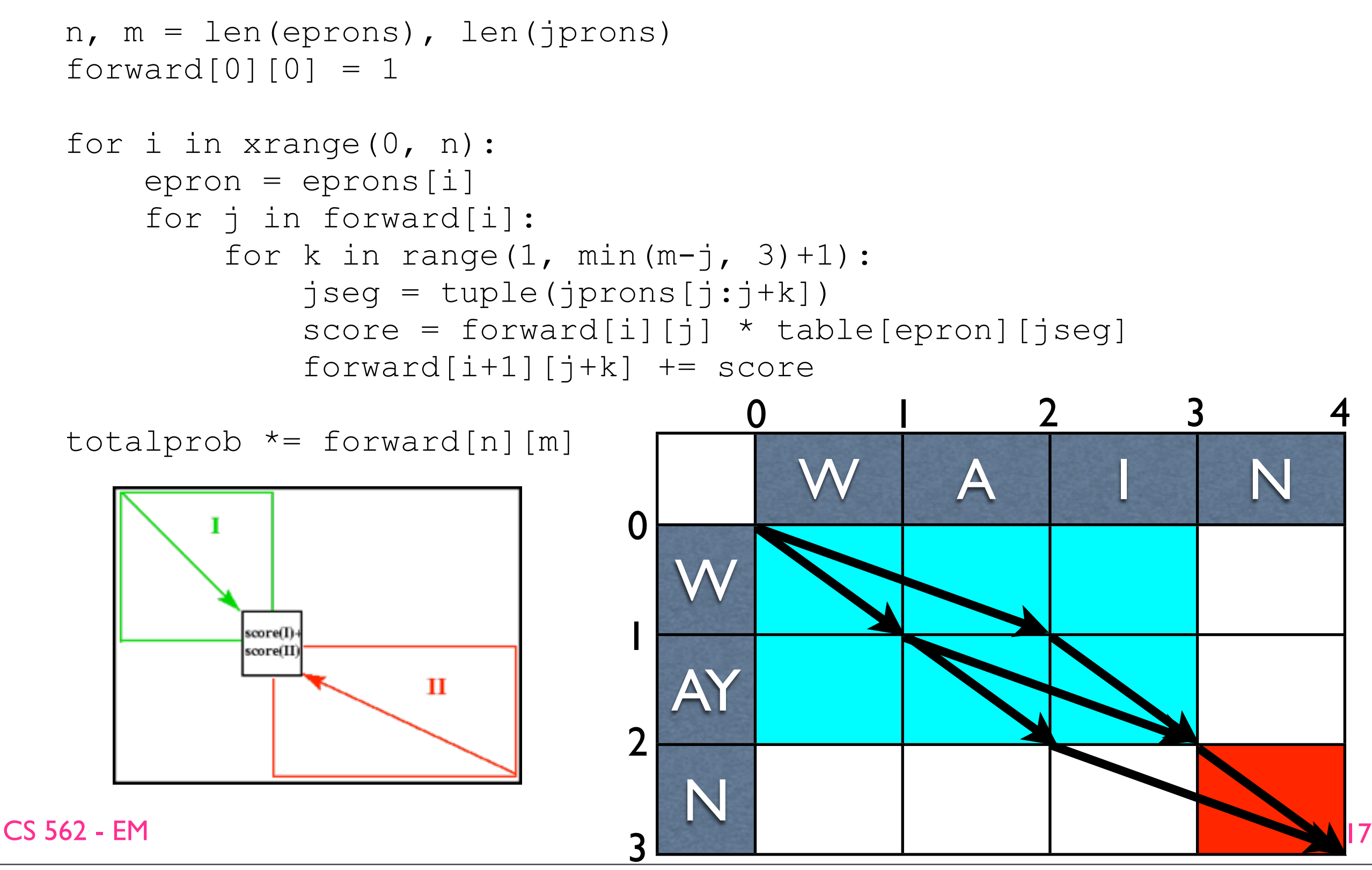

#### Example Forward Code

#### • for HW5. this example shows forward only.

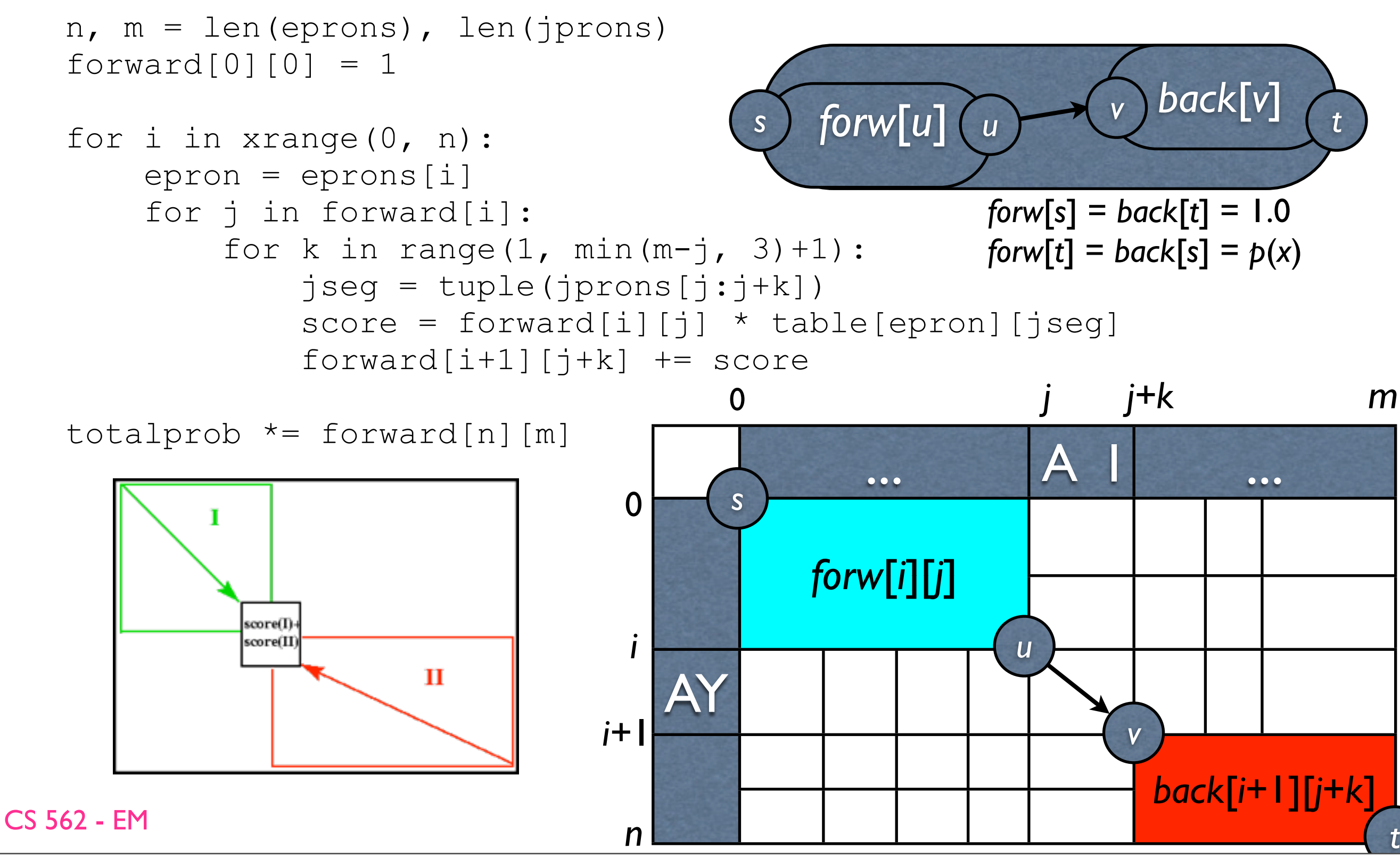

#### EM: fast version (DP)

- •initialize the conditional prob. table to uniform
- repeat until converged:

• E-step:

$$
(s) \quad \text{forw}[u] \quad (u) \quad (v) \quad \text{back}[v] \quad (t)
$$
\n
$$
\text{forw}[t] = \text{back}[s] = p(x) = \text{sum}_{z} p(x, z)
$$

- for each training example *x* (here: (e...e, j...j) pair):
	- forward from *s* to *t*; note:  $\text{forw}[t] = p(x) = \text{sum}_z p(x, z)$
	- backward from *t* to *s*; note:  $back[t]=1$ ;  $back[s]=forward$
	- for each edge  $(u, v)$  in the DP graph with  $label(u, v) = z_i$

• fraccount( $z_i$ ) +=  $\int$  *forw*[*u*] \* *back*[*v*] \*  $\int$  *prob*(*u*, *v*)  $\int$  *p*(*x*)

• M-step: count-n-divide on fraccounts => new model

**SUM**z: (*u*, *v*) in *z*  $p(X, Z)$  | 19

#### EM

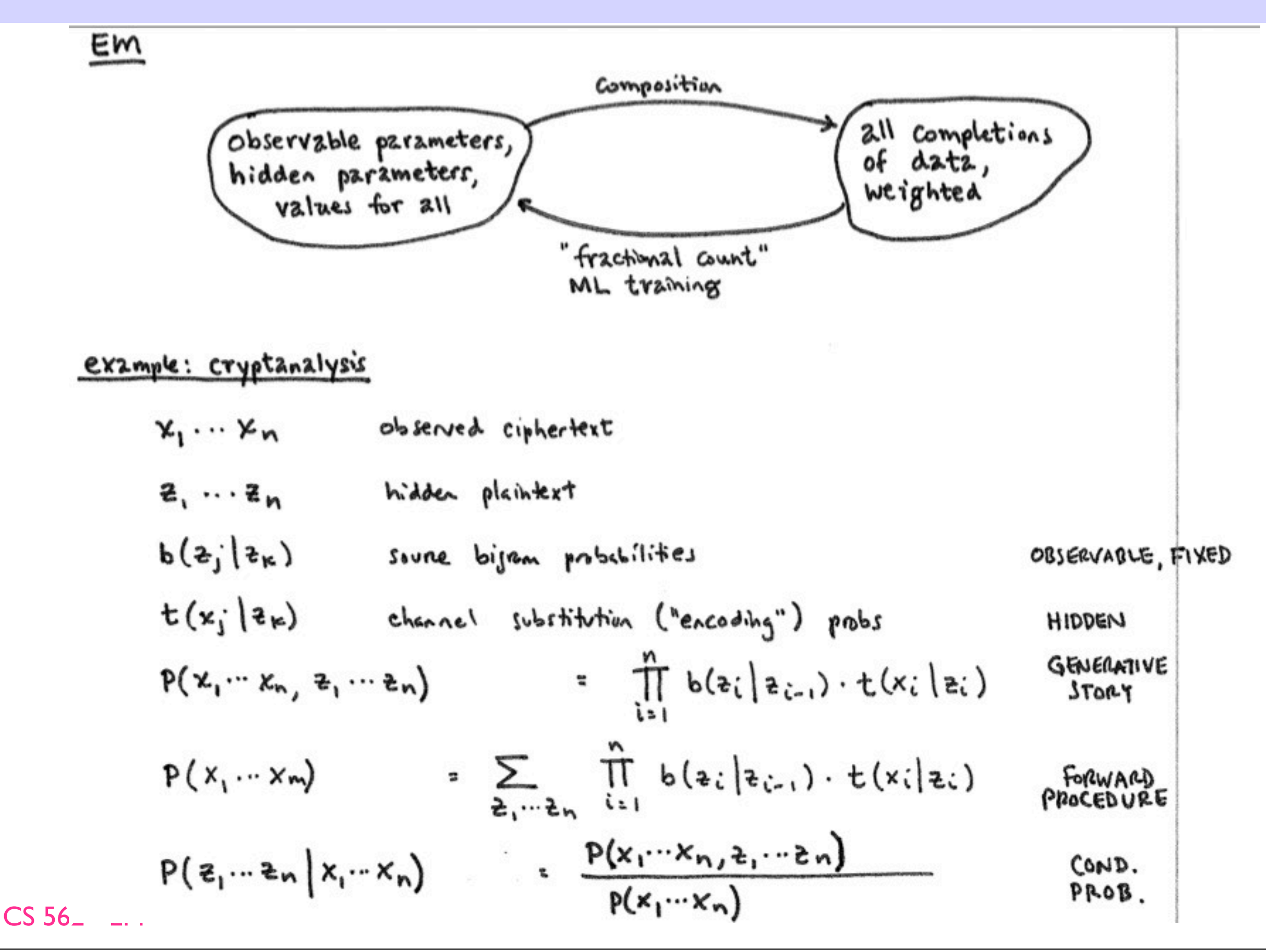

Monday, November 7, 2011

$$
D = \log p(x; \theta) = \log \sum_{z} p(x, z; \theta) \frac{p(z|x; \theta_t)}{p(z|x; \theta_t)}.
$$

![](_page_30_Picture_2.jpeg)

$$
D = \log p(x; \theta) = \log \sum_{z} p(x, z; \theta) \frac{p(z|x; \theta_t)}{p(z|x; \theta_t)}.
$$

Note that  $\sum_{z} p(z|x; \theta_t) = 1$  and  $p(z|x; \theta_t) \geq 0$  for all z. Therefore D is the logarithm of a weighted sum, so we can apply Jensen's inequality, which says  $\log \sum_j w_j v_j \geq \sum_j w_j \log v_j$ , given  $\sum_j w_j = 1$  and each  $w_j \geq 0$ . Here, we let the sum range over the values z of Z, with the weight  $w_j$  being  $p(z|x; \theta_t)$ . We get

$$
D \ge E = \sum_{z} p(z|x; \theta_t) \log \frac{p(x, z; \theta)}{p(z|x; \theta_t)}
$$

$$
D = \log p(x; \theta) = \log \sum_{z} p(x, z; \theta) \frac{p(z|x; \theta_t)}{p(z|x; \theta_t)}.
$$

Note that  $\sum_{z} p(z|x; \theta_t) = 1$  and  $p(z|x; \theta_t) \geq 0$  for all z. Therefore D is the logarithm of a weighted sum, so we can apply Jensen's inequality, which says  $\log \sum_j w_j v_j \ge \sum_j w_j \log v_j$ , given  $\sum_j w_j = 1$  and each  $w_j \ge 0$ . Here, we let the sum range over the values z of Z, with the weight  $w_j$  being  $p(z|x; \theta_t)$ . We get

$$
D \geq E = \sum_{z} p(z|x; \theta_t) \log \frac{p(x, z; \theta)}{p(z|x; \theta_t)}
$$

Separating the fraction inside the logarithm to obtain two sums gives

$$
E = \Big(\sum_z p(z|x; \theta_t) \log p(x, z; \theta)\Big) - \Big(\sum_z p(z|x; \theta_t) \log p(z|x; \theta_t)\Big).
$$

Since  $E \leq D$  and we want to maximize D, consider maximizing E. The weights  $p(z|x; \theta_t)$  do not depend on  $\theta$ , so we only need to maximize the first sum, which is

$$
\sum_{z} p(z|x; \theta_t) \log p(x, z; \theta).
$$

21

 $C$  562  $-$  EM  $\geq$ 

How do we know that maximizing  $E$  actually leads to an improvement in the likelihood? With  $\theta = \theta_t$ ,

![](_page_33_Figure_2.jpeg)

#### How to maximize the auxiliary?

$$
\sum_{z} p(z|x; \theta_t) \log p(x, z; \theta).
$$

In general, the E-step of an EM algorithm is to compute  $p(z|x; \theta_t)$  for all z. The M-step is then to find  $\theta$  to maximize  $\sum_{z} p(z|x; \theta_t) \log p(x, z; \theta)$ .

![](_page_34_Figure_3.jpeg)

#### How to maximize the auxiliary?

$$
\sum_z p(z|x;\theta_t)\log p(x,z;\theta).
$$

In general, the E-step of an EM algorithm is to compute  $p(z|x; \theta_t)$  for all z. The M-step is then to find  $\theta$  to maximize  $\sum_{z} p(z|x; \theta_t) \log p(x, z; \theta)$ .

![](_page_35_Figure_3.jpeg)

#### How to maximize the auxiliary?

$$
\sum_z p(z|x;\theta_t)\log p(x,z;\theta).
$$

In general, the E-step of an EM algorithm is to compute  $p(z|x; \theta_t)$  for all z. The M-step is then to find  $\theta$  to maximize  $\sum_{z} p(z|x; \theta_t) \log p(x, z; \theta)$ .

![](_page_36_Figure_3.jpeg)